## Assignment help delhi >>>CLICK HERE<<<

Assignment help delhi

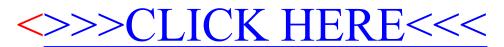